# Package 'diffUTR'

May 10, 2024

<span id="page-0-0"></span>Type Package

Title diffUTR: Streamlining differential exon and 3' UTR usage

Version 1.12.0

**Depends**  $R$  ( $>= 4.0$ )

Description The diffUTR package provides a uniform interface and plotting functions for limma/edgeR/DEXSeq -powered differential bin/exon usage. It includes in addition an improved version of the limma::diffSplice method. Most importantly, diffUTR further extends the application of these frameworks to differential UTR usage analysis using poly-A site databases.

Imports S4Vectors, SummarizedExperiment, limma, edgeR, DEXSeq, GenomicRanges, Rsubread, ggplot2, rtracklayer, ComplexHeatmap, ggrepel, stringi, methods, stats, GenomeInfoDb, dplyr, matrixStats, IRanges, ensembldb, viridisLite

Suggests BiocStyle, knitr, rmarkdown

biocViews GeneExpression

BugReports <https://github.com/ETHZ-INS/diffUTR>

VignetteBuilder knitr

License GPL-3

Encoding UTF-8

RoxygenNote 7.1.2

git\_url https://git.bioconductor.org/packages/diffUTR

git branch RELEASE 3 19

git\_last\_commit 312971f

git last commit date 2024-04-30

Repository Bioconductor 3.19

Date/Publication 2024-05-10

Author Pierre-Luc Germain [cre, aut] (<<https://orcid.org/0000-0003-3418-4218>>), Stefan Gerber [aut]

Maintainer Pierre-Luc Germain <pierre-luc.germain@hest.ethz.ch>

# <span id="page-1-0"></span>**Contents**

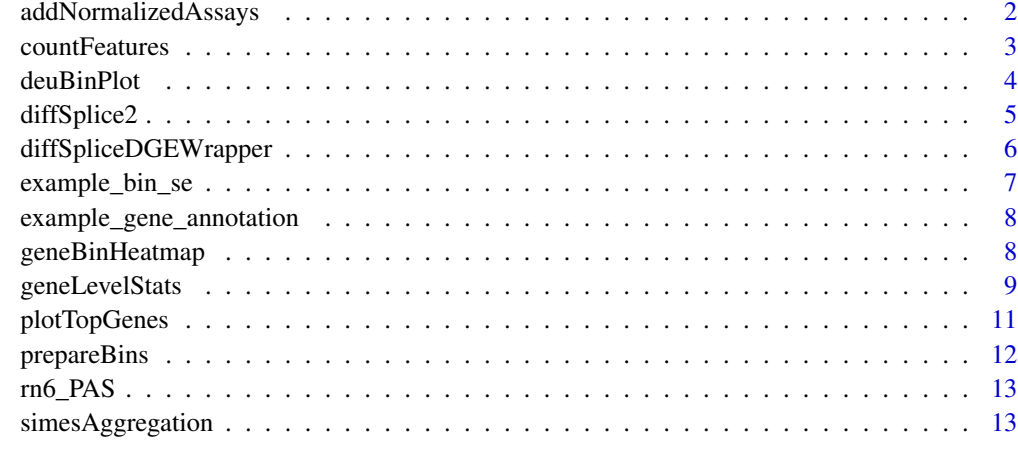

#### **Index** and the contract of the contract of the contract of the contract of the contract of the contract of the contract of the contract of the contract of the contract of the contract of the contract of the contract of th

addNormalizedAssays *addNormalizedAssays*

# Description

addNormalizedAssays

# Usage

```
addNormalizedAssays(se, readLength = 50L)
```
# Arguments

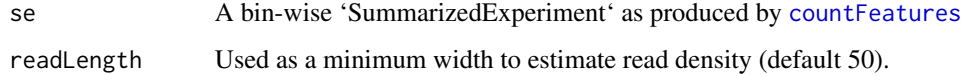

#### Value

The 'se' object with populated 'logcpm' and 'logNormDensity' assays.

```
data(example_bin_se)
example_bin_se <- addNormalizedAssays(example_bin_se)
```
<span id="page-2-1"></span><span id="page-2-0"></span>countFeatures *countFeatures*

#### Description

countFeatures

# Usage

```
countFeatures(
  bamfiles,
  bins,
  strandSpecific = 0,
  readLength = 50L,
  allowMultiOverlap = TRUE,
  inclNormalized = TRUE,
  tmpDir = tempdir(),
  ...
\mathcal{L}
```
#### Arguments

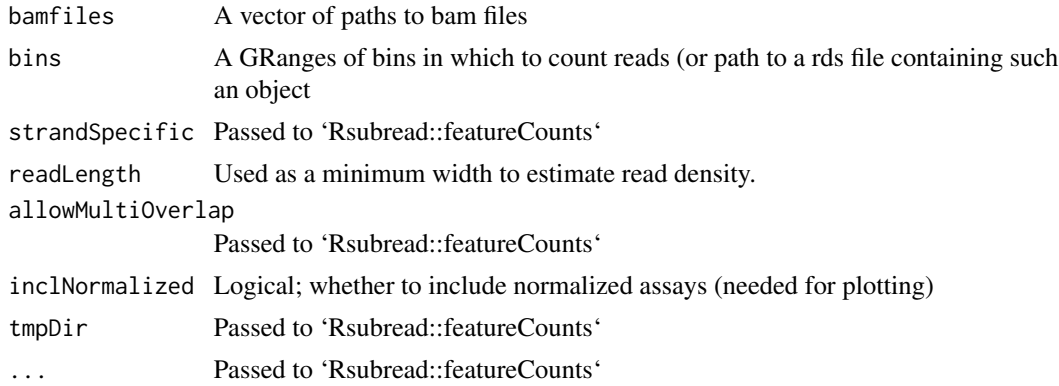

# Value

A [RangedSummarizedExperiment-class](#page-0-0)

```
data("example_gene_annotation", package="diffUTR")
bins <- prepareBins(example_gene_annotation)
bam_files <- list.files(system.file("extdata", package="diffUTR"),
                       pattern="bam$", full=TRUE)
# not run
# se <- countFeatures(bam_files, bins, verbose=FALSE)
```
<span id="page-3-0"></span>deuBinPlot *deuBinPlot*

# Description

deuBinPlot

# Usage

```
deuBinPlot(
  se,
  gene,
  type = c("summary", "condition", "sample"),
  intronSize = 2,
 exonSize = c("sqrt", "linear", "log"),
 y = NULL,condition = NULL,
 size = "type",
 lineSize = 1,
  colour = NULL,
 alpha = NULL,
 removeAmbiguous = TRUE,
 minDensityRatio = 0.1
\mathcal{L}
```
# Arguments

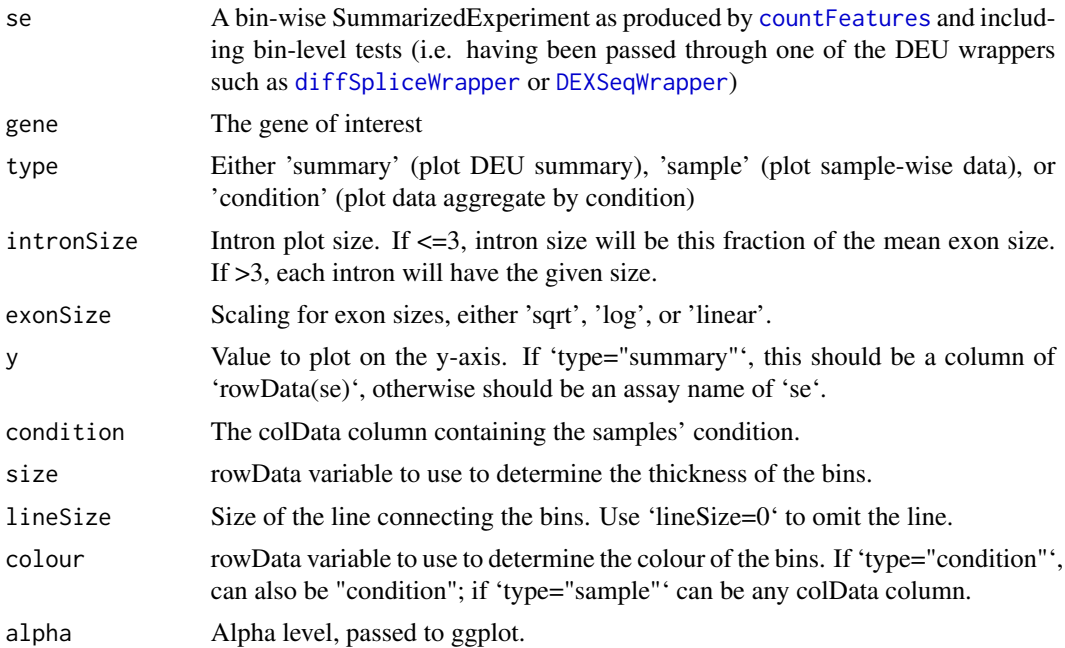

# <span id="page-4-0"></span>diffSplice2 5

removeAmbiguous Logical; whether to remove bins that are gene-ambiguous (i.e. overlap multiple

genes).

#### minDensityRatio

Minimum ratio of read density (with respect to the gene's average) for a bin to be plotted.

# Value

A ggplot object

#### Examples

```
data(example_bin_se)
se <- diffSpliceWrapper(example_bin_se, ~condition)
deuBinPlot(se, "Jund")
```
<span id="page-4-1"></span>diffSplice2 *diffSplice2*

#### Description

This is a small improvement to the [diffSplice](#page-0-0) function written by Gordon Smyth and Charity Law.

#### Usage

```
diffSplice2(fit, geneid, exonid = NULL, robust = FALSE, verbose = TRUE)
```
# Arguments

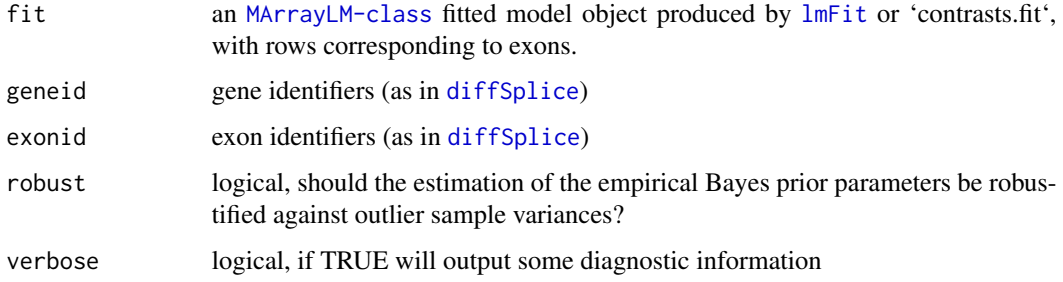

# Value

An [MArrayLM-class](#page-0-0) object containing both exon level and gene level tests. Results are sorted by geneid and by exonid within gene.

# Examples

```
library(SummarizedExperiment)
library(edgeR)
data(example_bin_se)
se <- example_bin_se
design <- model.matrix(~condition, data=as.data.frame(colData(se)))
dds <- calcNormFactors(DGEList(assays(se)$counts))
dds <- voom(dds, design)
dds <- lmFit(dds, design)
res <- diffSplice2(dds, geneid=rowData(se)$gene, exonid=row.names(se))
topSplice(res)
```
diffSpliceDGEWrapper *DEUwrappers*

# <span id="page-5-1"></span>Description

Wrappers around commonly-used DEU methods ([diffSpliceDGE](#page-0-0), [DEXSeq](#page-0-0) and an improved version of [diffSplice](#page-0-0)

#### Usage

```
diffSpliceDGEWrapper(
  se,
  design,
  coef = NULL,
  OLE = TRUE,
  robust = TRUE,countFilter = TRUE,
  excludeTypes = NULL
\lambdadiffSpliceWrapper(
  se,
  design,
  coef = NULL,
  robust = TRUE,improved = TRUE,countFilter = TRUE,
  excludeTypes = NULL
\mathcal{L}DEXSeqWrapper(
  se,
  design = ~sample + exon + condition:exon,
  reducedModel = \texttt{~sample + exon},
  excludeTypes = NULL,
```
<span id="page-5-0"></span>

<span id="page-6-0"></span>...  $\mathcal{L}$ 

#### Arguments

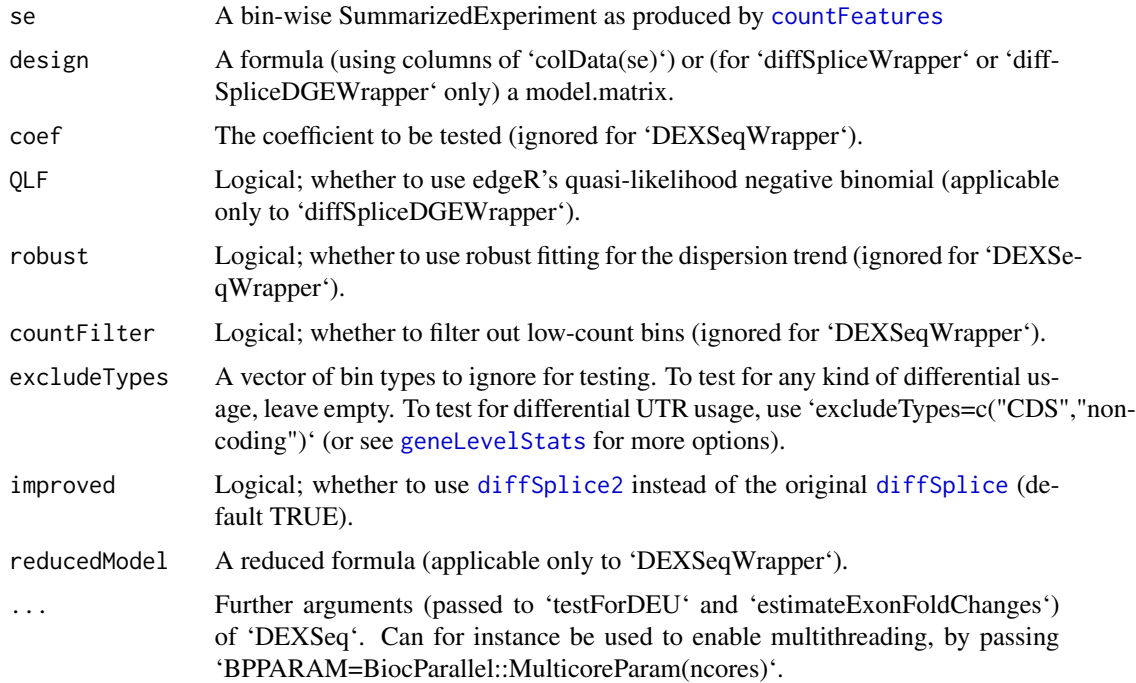

# Value

The 'se' object with additional rowData columns contain bin (i.e. exon) -level statistics, and a metadata slot containing gene level p-values.

# Examples

```
library(SummarizedExperiment)
data(example_bin_se)
se <- diffSpliceWrapper(example_bin_se, ~condition)
head(rowData(se))
```
example\_bin\_se *Example bin-level 'RangedSummarizedExperiment'*

# Description

An object produced by [countFeatures](#page-2-1) containing small subset of genes from mouse hippocampal slices undergoing Forskolin-induced long-term potentiation (GSE84643).

# <span id="page-7-0"></span>Value

a 'RangedSummarizedExperiment'

#### References

<https://www.nature.com/articles/s41598-017-17407-w>

example\_gene\_annotation

*Example gene annotation*

# Description

An example gene annotation containing only a small subset of mouse genes.

# Value

a 'GRanges' object

geneBinHeatmap *geneBinHeatmap*

#### Description

A wrapper around 'ComplexHeatmap'.

#### Usage

```
geneBinHeatmap(
  se,
 gene,
 what = NULL,anno_rows = c("type", "logWidth", "meanLogDensity", "log10PValue", "geneAmbiguous"),
  anno_columns = c(),
  anno_colors = list(),
  removeAmbiguous = FALSE,
 merge_legends = TRUE,
  cluster_columns = FALSE,
 minDensityRatio = 0.1,
  left_annotation = NULL,
  top_annotation = NULL,
  ...
\mathcal{L}
```
# <span id="page-8-0"></span>geneLevelStats 9

# Arguments

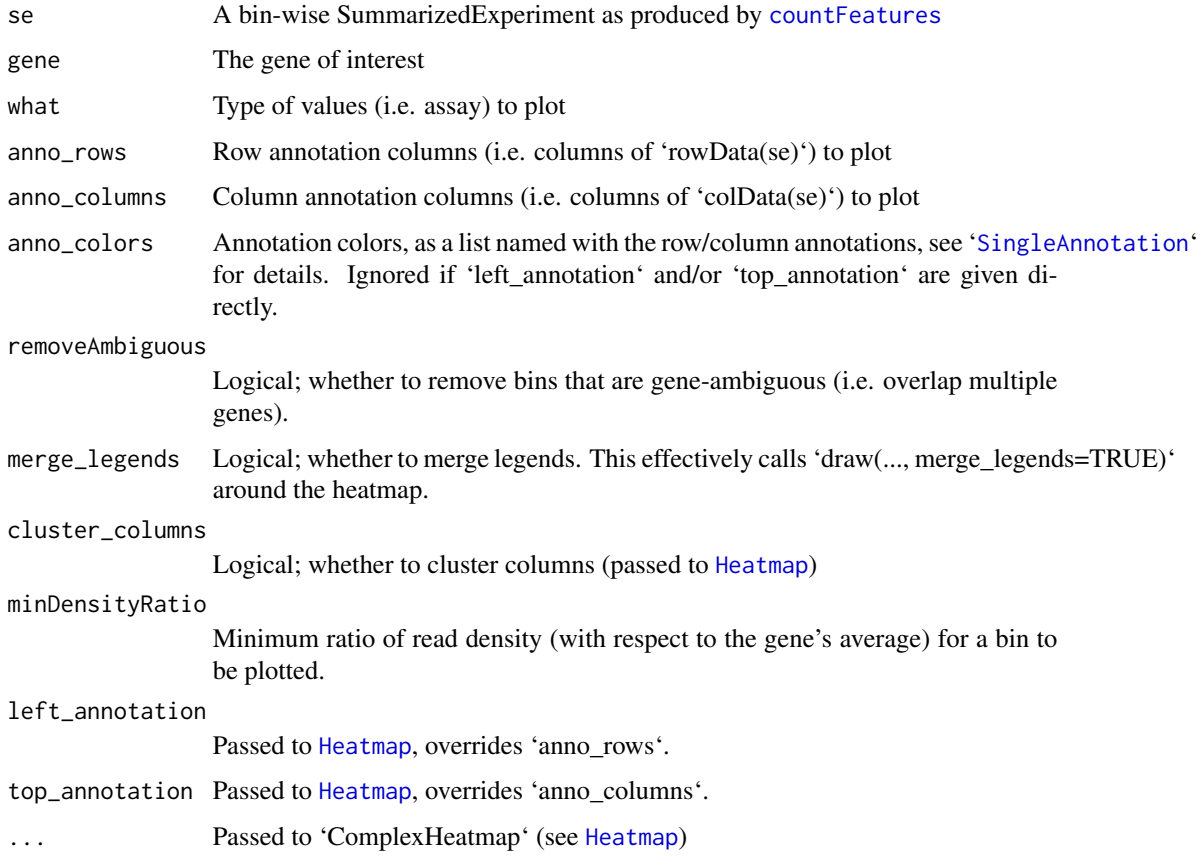

# Value

A [Heatmap](#page-0-0)

# Examples

```
data(example_bin_se)
se <- diffSpliceWrapper(example_bin_se, ~condition)
geneBinHeatmap(se, "Jund")
```
<span id="page-8-1"></span>geneLevelStats *geneLevelStats*

# Description

Aggregates bin-level statistics to the gene-level

# Usage

```
geneLevelStats(
  se,
 coef = NULL,
 excludeTypes = NULL,
  includeTypes = NULL,
  returnSE = TRUE,
  minDensityRatio = 0.1,
 minWidth = 20,excludeGeneAmbiguous = TRUE
)
```
# Arguments

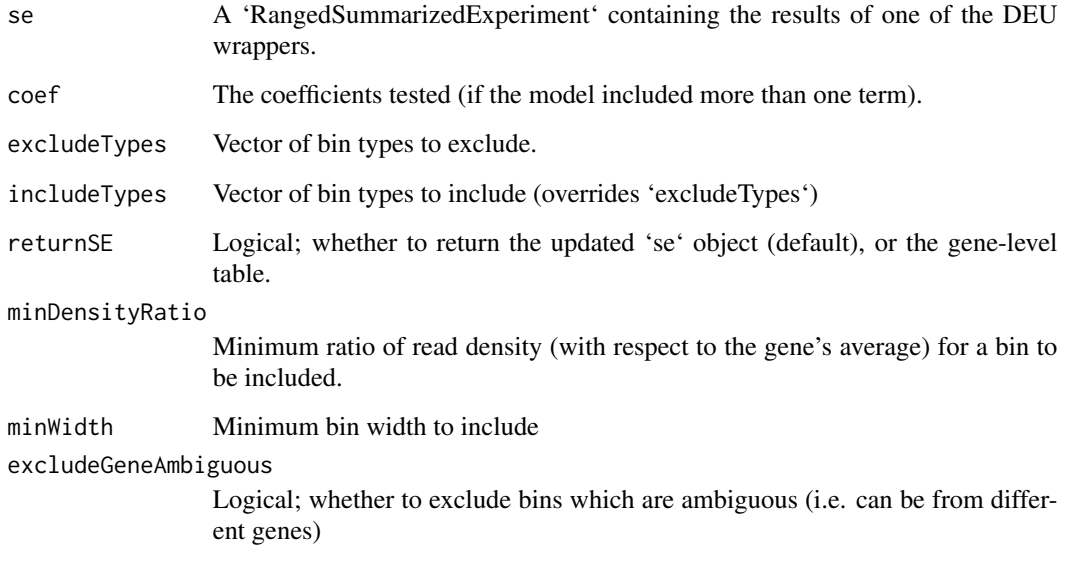

# Value

If 'returnSE=TRUE' (default), returns the 'se' object with an updated 'metadata(se)\$geneLevel' slot, otherwise returns the gene-level data.frame.

```
library(SummarizedExperiment)
data(example_bin_se)
se <- diffSpliceWrapper(example_bin_se, ~condition)
se <- geneLevelStats(se, includeTypes="3UTR")
head(metadata(se)$geneLevel)
```
<span id="page-10-0"></span>plotTopGenes *plotTopGenes*

# Description

plotTopGenes

# Usage

```
plotTopGenes(se, n = 10, FDR = 0.05, diffUTR = FALSE, alpha = 1, ...)
```
# Arguments

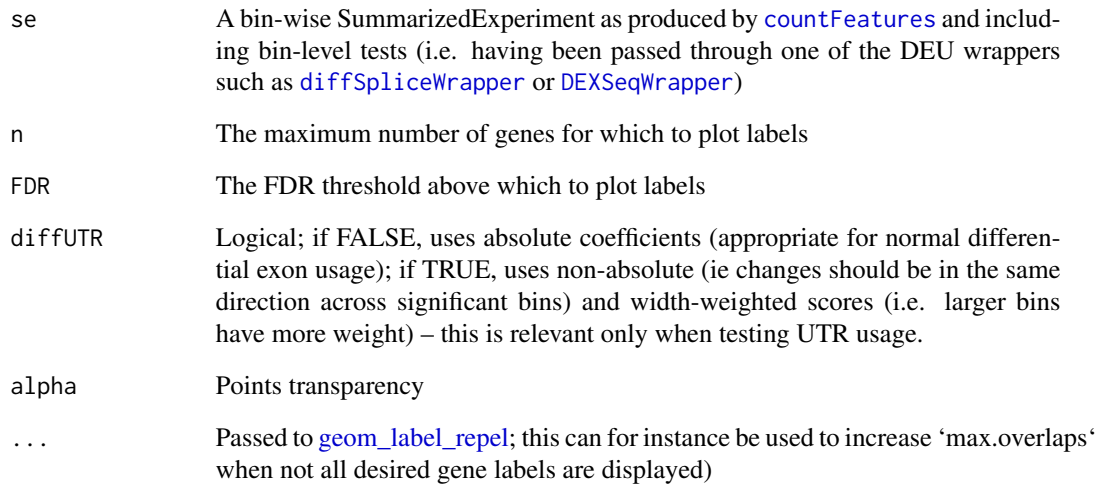

# Value

A ggplot

```
data(example_bin_se)
se <- diffSpliceWrapper(example_bin_se, ~condition)
plotTopGenes(se)
```
<span id="page-11-0"></span>prepareBins *prepareBins*

# Description

prepareBins

# Usage

```
prepareBins(
 g,
 APA = NULL,onlyMainChr = TRUE,
 removeAntisense = TRUE,
 chrStyle = NULL,
 maxUTRbinSize = 15000,
 codingOnly = FALSE,
 genewise = FALSE,
 stranded = FALSE,
 verbose = TRUE
)
```
# Arguments

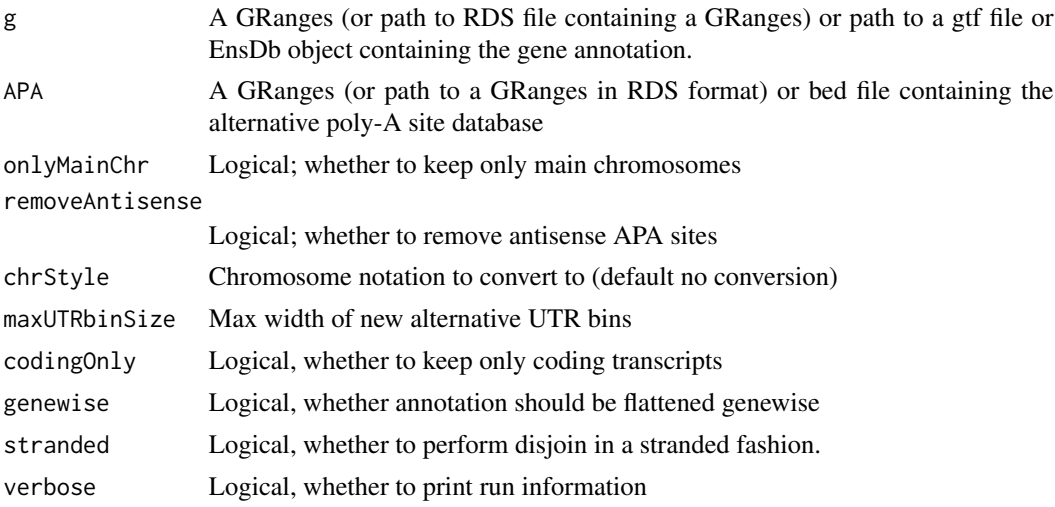

# Details

See the vignette for more details.

# Value

A 'GRanges' object.

#### <span id="page-12-0"></span> $r_{\rm{m}} = 13$

# Author(s)

Stefan Greber

#### Examples

```
data(example_gene_annotation)
bins <- prepareBins(example_gene_annotation)
```
rn6\_PAS *Poly-A sites compendium for Rattus Norvegicus (Rno6)*

#### Description

These are the sites from polyA\_DB release 3.2, downloaded from [https://exon.apps.wistar.](https://exon.apps.wistar.org/PolyA_DB/v3/download/3.2/rat_pas.zip) [org/PolyA\\_DB/v3/download/3.2/rat\\_pas.zip](https://exon.apps.wistar.org/PolyA_DB/v3/download/3.2/rat_pas.zip), and lifted over to Rno6.

# Value

a 'GRanges' object

simesAggregation *simesAggregation*

#### Description

Simes p-value correction and aggregation, adapted from link[limma]{diffSplice}

#### Usage

```
simesAggregation(p.value, geneid)
```
#### Arguments

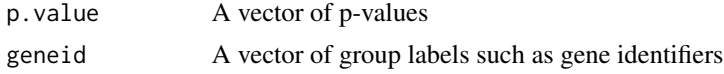

# Value

A named vector of aggregated p-values

```
p \leftarrow runif(50)genes <- sample(LETTERS,50,replace=TRUE)
simesAggregation(p, genes)
```
# <span id="page-13-0"></span>Index

```
addNormalizedAssays, 2
countFeatures, 2, 3, 4, 7, 9, 11
deuBinPlot, 4
DEUwrappers (diffSpliceDGEWrapper), 6
DEXSeq, 6
DEXSeqWrapper, 4, 11
DEXSeqWrapper (diffSpliceDGEWrapper), 6
diffSplice, 5–7
diffSplice2, 5, 7
diffSpliceDGE, 6
diffSpliceDGEWrapper, 6
diffSpliceWrapper, 4, 11
diffSpliceWrapper
        (diffSpliceDGEWrapper), 6
example_bin_se, 7
example_gene_annotation, 8
geneBinHeatmap, 8
geneLevelStats, 7, 9
geom_label_repel, 11
Heatmap, 9
lmFit, 5
plotTopGenes, 11
prepareBins, 12
RangedSummarizedExperiment-class, 3
rn6_PAS, 13
simesAggregation, 13
SingleAnnotation, 9
```